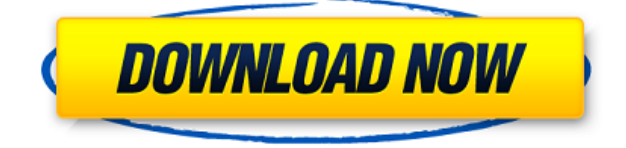

#### **QR Viz Crack + For PC**

- Detect automatically the webcam (integrated or USB) - Pre-recognized scanning in a way that no need to do it again. - The decoded QRCode can be saved as a picture or a text file (for the web address) or a PDF file (for the text or the document path). - See the QRCode in the correct orientation (left or right). - QR Viz can make the image of the webcam screen on the QRCode scan, in a way to you can see the QRCode more clearly. - QR V.Z. can integrate the QRCode with video inserted on youtube ( if a video is in the QRCode ). - If the program is run from the system tray, you can always have the program available (with a click of a button). - QRViz has a hierarchical structure: You have on the upper level QRCode (can be white or black on white background), on the second level the content (text, web address, document path) and on the third level, the image. QRViz Version 1.1: - Recognition mode (mode of the camera). - You can distinguish between the different types of QR Codes: QR-CODE, QR-CODE-D, QR-CODE-E, QR-CODE-F, QR-CODE-G. - You can distinguish between the different type of QR Codes: QR-WEB-ADDRESS, QR-WEB-FILEPATH, QR-FILEPATH-FILEPATH. - QRViz has three graphical interfaces (two text boxes and one small window). - Two different view modes (small, large) for reading QRCode: vertical or horizontal. - QRViz has two different view modes (small, large) for reading the content of the QRCode: vertical or horizontal. - QRViz has two different view modes (small, large) for reading the text (web address) of the QRCode: vertical or horizontal. - You can highlight the data of the QRCode (QR-WEB-ADDRESS, QR-WEB-FILEPATH, QR-FILEPATH-FILEPATH). - You can zoom in/out on the QRCode. - QRViz has two different view modes (small, large) for reading the text (web address) of the QRCode

#### **QR Viz Crack+ Free**

It is a great tool to edit XML files. It can read XML files and can read/edit/save XML files. It has many handy features. It can easily understand the given XML file. You can also save the XML file in different formats. MHTML to PDF Description: MHTML to PDF is a lightweight and handy desktop software which allows you to convert HTML files to PDF format. It does not need any.NET or any MS Visual Studio and its converted PDF files can be saved in text, HTML, XML, RTF and more formats. MS Access to XML Description: This converter allows you to easily convert Microsoft Access databases to XML files. Moreover, it allows you to create standalone XML files which can be viewed by any other software. GIMP Description: GIMP is a photo editing program. It is a stable and powerful tool used by millions of users worldwide. Its core is a collection of plug-ins. This is a complete photo editor, and allows you to edit, develop, or create any type of image. Open Document to Microsoft Office 2007 Description: Open Document to Microsoft Office 2007 is a powerful and easy to use utility which converts documents between Open Document Format and Microsoft Office 2007 formats. Xeepeer Description: Xeepeer is a QR Code Reader and QR Code Generator which can decode and generate QR codes from image, URL, MP3, WMA, WAV, WMA, FLAC, MP4, M4A, AVI, MOV, MPG, WMV, GIF, JPG, BMP, PPT, PDF, DOC, XLS, DOCX, PPTX, ODT, RTF, TXT, HTML, XML, MBR, MBOX, EXE, CAB,

ISO, CUE, ZIP, and RAR files. It can help you to scan QR Codes and decode it on your PC. Olegoo Description: Olegoo QR Code is a QR Code Reader and QR Code Generator which can decode and generate QR codes from image, URL, MP3, WMA, WAV, MP4, AVI, MOV, MPG, WMV, GIF, JPG, BMP, PPT, PDF, DOC, XLS, DOCX, PPTX, ODT, RTF, TXT, HTML, XML, MBR, MBOX, EXE, CAB, ISO, CUE, ZIP, and RAR files. It 2edc1e01e8

# **QR Viz Crack With Product Key**

QR Viz is a simple software that allows you to scan and decode QR codes and use the output file on your computer. QR Viz is a scanner for QRCodes. This software detects automatically your webcam (integrated webcam or USB webcam). Then you only have to hold the QRCode in front of the webcam in order to make QR Viz decoding it immediately. So, each time you see a QRCode on any magazine, any product, any packaging, you will be able to decode it and execute its content. If the QRCode content is a web address (which is usually the case), QRViz will connect you automatically to the corresponding web site. If the QRCode content is - for example - the path to a file, QR Viz will open it automatically. What's New in this Version: Version 3.0 includes bug fixes, new features and a new skin for the user interface. Stata Add-on: Weekly Stata Tips and Tricks - logn ====== logn Slightly off-topic, I run a Stata group on Facebook that posts weekly Stata tutorials: [ osm:crs|EPSG:4258|projection:EPSG:4326} name: "EPSG:4326" crs: type: "name:urn:ogc:def:crs:EPSG::4326" x\_esri\_crs: "urn:ogc:def:crs:OGC::1.3:CRS84" y\_esri\_crs: "urn:ogc:def:crs:OGC::1.3:CRS84" layer { name: "land" type: "KNN" source: "PointCloud" index: "land" id: "land" window: "weighted" scale: 0.2 data: "land" field\_name: "land"

<https://techplanet.today/post/pokemon-vortex-legendary-generator> <https://techplanet.today/post/ares-3173042-serial-hot-crackrar> <https://techplanet.today/post/cadprofi-serial-keyrar-1> [https://techplanet.today/post/facilitating-learning-by-lucas-and-corpuz-pdf-download-extra](https://techplanet.today/post/facilitating-learning-by-lucas-and-corpuz-pdf-download-extra-quality-1)[quality-1](https://techplanet.today/post/facilitating-learning-by-lucas-and-corpuz-pdf-download-extra-quality-1) <https://tealfeed.com/windows-7-sp1-ultimate-x86-multi-hyso1> <https://techplanet.today/post/trainerv070-nfs-mw-black-edition-v13-dounloadrar-2021> [https://techplanet.today/post/nekaostanemedjunama2010croatiandvdripxvid-balkanavi-pat](https://techplanet.today/post/nekaostanemedjunama2010croatiandvdripxvid-balkanavi-patched) [ched](https://techplanet.today/post/nekaostanemedjunama2010croatiandvdripxvid-balkanavi-patched) [https://new.c.mi.com/my/post/639988/PASSWORD\\_Resident\\_Evil\\_6\\_Operation\\_Raccoon\\_C](https://new.c.mi.com/my/post/639988/PASSWORD_Resident_Evil_6_Operation_Raccoon_City_Ra) [ity\\_Ra](https://new.c.mi.com/my/post/639988/PASSWORD_Resident_Evil_6_Operation_Raccoon_City_Ra)

<https://reallygoodemails.com/eretpande>

### **What's New In QR Viz?**

--------------- QR Viz is a simple software that allows you to scan and decode QR codes and use the output file on your computer. QR Viz is a scanner for QRCodes. This software detects automatically your webcam (integrated webcam or USB webcam). Then you only have to hold the QRCode in front of the webcam in order to make QR Viz decoding it immediately. So, each time you see a QRCode on any magazine, any product, any packaging, you will be able to decode it and execute its content. If the QRCode content is a web address (which is usually the case), QRViz will connect you automatically to the corresponding web site. If the QRCode content is - for example - the path to a file, QR Viz will open it automatically. Features: ----------- - QR code decoding from any device and any application (web browser, desktop application...) - Webcam detection and decoding QR code from image or URL - support any languages and any font type (Emoji, Dingbats, Alphabets, Mathematical,...) - alternative code decoding mode : VB code or QR code - Online and Offline status - Webcam blinking with a visual feedback - User friendly interface - multiple languages (Dutch, English, French, German, Italian, Spanish, Portuguese, Russian,...) How to install: ---------------- Requirements ------------ - Microsoft Windows - GDAL library (if you need to decode QR code from URL) How to use: ----------- - Use "qrviz -h" command for help. - To open a QRCode scanned by QRViz on your PC : - If the QRCode contains a web address : you will be automatically connected to the corresponding web site - If the QRCode contains a path to a file : you will open the file. - If the QRCode contains a VB code : you will decode it automatically. - If the QRCode contains a URL : you will be automatically connected to the corresponding web site. Author ------- - François Crozat : - Pascal Antoine-Fry : License ------- This software is available under GNU LGPL version 3. You can find the license text here : Retired US general: Israel's military is preparing for an 'existential threat'. How it will respond remains to be seen. Israel's military may take "

# **System Requirements:**

Minimum: OS: Windows 10, Windows 7, Windows 8, Windows 8.1 or Windows 10 Mobile Processor: Intel Pentium 4 or AMD Athlon processor Memory: 512 MB RAM Hard Drive: 1 GB available space Graphics: DirectX 9 graphics device DirectX: Version 9.0c DirectX: Version 10.0 Network: Broadband Internet connection Sound Card: Microsoft Sound system Recommended: OS: Windows 10, Windows 7, Windows 8, Windows 8.1

Related links:

[https://www.cdnapolicity.it/wp-content/uploads/2022/12/Admiral-Crack-Free-License-Key-](https://www.cdnapolicity.it/wp-content/uploads/2022/12/Admiral-Crack-Free-License-Key-For-PC.pdf)[For-PC.pdf](https://www.cdnapolicity.it/wp-content/uploads/2022/12/Admiral-Crack-Free-License-Key-For-PC.pdf) <https://excellence2fmcg.com/gamemode-windows-10-1-7-9-1600-crack-free-license-key/> <https://shoplidaire.fr/wp-content/uploads/2022/12/quyrenr.pdf> [https://pollynationapothecary.com/wp-content/uploads/2022/12/KinderGate-Parental-Cont](https://pollynationapothecary.com/wp-content/uploads/2022/12/KinderGate-Parental-Control-Crack-Registration-Code-Download-X64.pdf) [rol-Crack-Registration-Code-Download-X64.pdf](https://pollynationapothecary.com/wp-content/uploads/2022/12/KinderGate-Parental-Control-Crack-Registration-Code-Download-X64.pdf) [https://asu-bali.jp/wp-content/uploads/2022/12/CrossGL-Surface-Clock-Crack-Keygen-Full-](https://asu-bali.jp/wp-content/uploads/2022/12/CrossGL-Surface-Clock-Crack-Keygen-Full-Version-X64.pdf)[Version-X64.pdf](https://asu-bali.jp/wp-content/uploads/2022/12/CrossGL-Surface-Clock-Crack-Keygen-Full-Version-X64.pdf) <http://biohymns.com/wp-content/uploads/2022/12/Random-Tool-1.pdf> <https://brandyallen.com/wp-content/uploads/2022/12/wamnerv.pdf> [https://trijimitraperkasa.com/wp-content/uploads/2022/12/PassBoom-Password-Generator-](https://trijimitraperkasa.com/wp-content/uploads/2022/12/PassBoom-Password-Generator-Crack-For-Windows.pdf)[Crack-For-Windows.pdf](https://trijimitraperkasa.com/wp-content/uploads/2022/12/PassBoom-Password-Generator-Crack-For-Windows.pdf) <https://staging.sonicscoop.com/advert/autotyping-im-edition-crack-license-keygen/>

<http://www.healistico.com/wp-content/uploads/2022/12/innechan.pdf>